## **Error When Viewing Customer - Rentals Tab - This feature is not enabled**

Last Modified on 04/16/2024 5:13 pm EDT

## **Symptom**

When viewing a customer or lead, you get an error 'This feature is not enabled'.

## **Solution**

Edit the [details](http://help.ordertime.com/help/details---page-layouts) page layout and make the rental tab invisible. Confirm, then click Save.

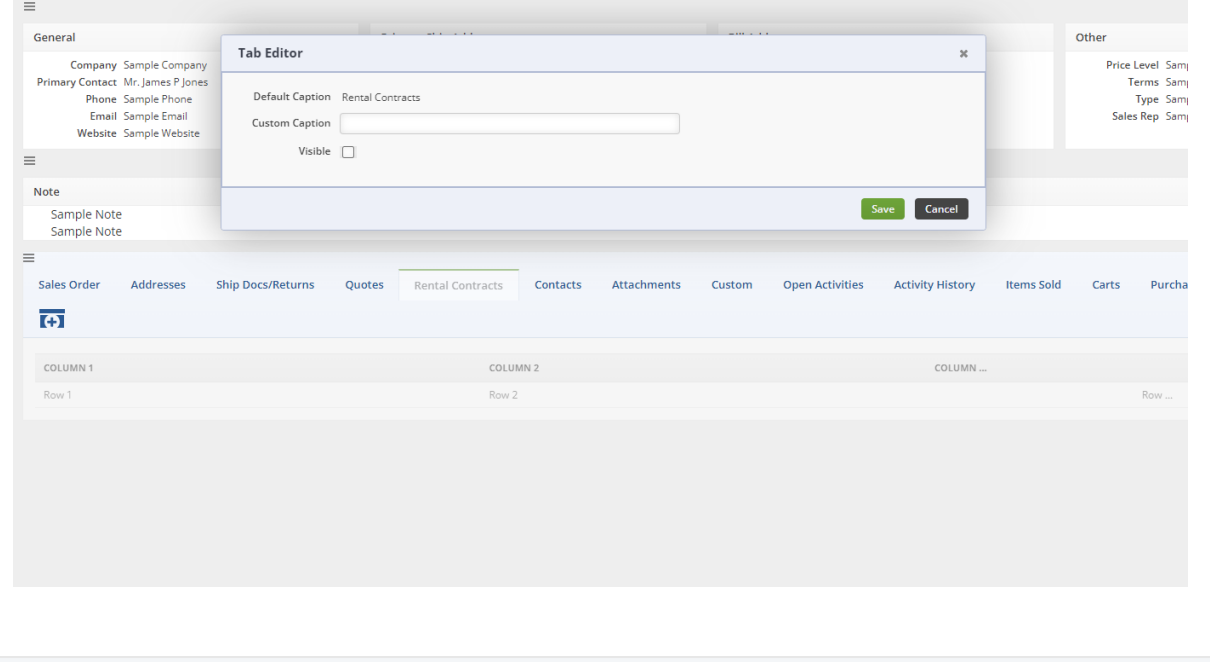